# **fooltrader Documentation**

*Release 0.0.2*

**foolcage**

**Jul 24, 2018**

### Contents:

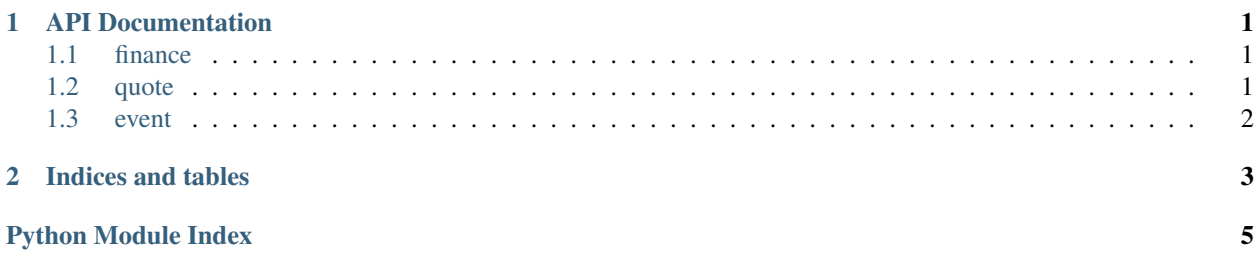

## CHAPTER 1

### API Documentation

<span id="page-4-3"></span><span id="page-4-0"></span>Below please find the documentation for the public classes and functions of  $f \circ \text{oltrader}$ .

### <span id="page-4-1"></span>**1.1 finance**

### <span id="page-4-2"></span>**1.2 quote**

```
fooltrader.api.technical.get_kdata(security_item, exchange=None, the_date=None,
                            start_date=None, end_date=None, fuquan='bfq',
                            source=None, level='day', generate_id=False)
```
get kdata.

#### **Parameters**

- **security\_item** (SecurityItem or str) the security item,id or code
- **exchange**  $(str)$  the exchange, set this for cryptocurrency
- **the\_date** (TimeStamp str or TimeStamp) get the kdata for the exact date
- **start\_date** (TimeStamp str or TimeStamp) start date
- **end\_date** (TimeStamp str or TimeStamp) end date
- **fuquan**  $(str) {``qfq'','`hfq'','bfq''},default:"bfq''$
- **source**  $(str)$  the data source, {'163','sina','exchange'}, just used for internal merge
- **level** (str or int) the kdata level,{1,5,15,30,60,'day','week','month'},default : 'day'

#### Returns

Return type DataFrame

```
fooltrader.api.technical.get_security_list(security_type='stock', exchanges=None,
                                   start_code=None, end_code=None,
                                   mode='simple', start_list_date=None,
                                   codes=None)
```
get security list.

#### Parameters

- **security\_type** (str) {'stock', 'future'},default: stock
- **exchanges** (str or list) ['sh', 'sz','nasdaq','nyse','amex','shfe','dce','zce'],default:  $['sh', 'sz']$
- **start\_code**  $(str)$  the start code, work with end, default: None if using codes, it would be ignored
- **end\_code**  $(str)$  the end code,works with start,default:None if using codes, it would be ignored
- **mode**  $(str)$  whether parse more security info, {'simple','es'},default:'simple'
- **start\_list\_date** (Timestamp str or Timestamp) the filter for start list date,default:None
- **codes**  $(llist)$  the exact codes to query, default: None

Returns the security list

#### Return type DataFrame

fooltrader.api.technical.**get\_ticks**(*security\_item*, *the\_date=None*, *start\_date=None*, *end\_date=None*)

get the ticks.

#### **Parameters**

- **security item** (SecurityItem or str) the security item,id or code
- **the\_date** (TimeStamp str or TimeStamp) get the tick for the exact date
- **start\_date** (TimeStamp str or TimeStamp) start date
- **end\_date** (TimeStamp str or TimeStamp) end date

Yields *DataFrame*

### <span id="page-5-0"></span>**1.3 event**

fooltrader.api.event.**get\_event**(*security\_item*, *event\_type='finance\_forecast'*, *start\_date=None*, *end\_date=None*, *index='timestamp'*)

get forecast items.

Parameters

- **security\_item** (SecurityItem or str) the security item,id or code
- **event\_type**  $(str) {'f \cdot f \cdot f}$  forecast','finance\_report' }
- **start\_date** (Timestamp str or Timestamp) the start date for the event
- **end\_date** (Timestamp str or Timestamp) the end date for the event

Returns

Return type DataFrame

## CHAPTER 2

Indices and tables

- <span id="page-6-0"></span>• genindex
- modindex
- search

Python Module Index

<span id="page-8-0"></span>f

fooltrader.api.event, [2](#page-5-0) fooltrader.api.technical, [1](#page-4-2)

### Index

### F

fooltrader.api.event (module), [2](#page-5-1) fooltrader.api.technical (module), [1](#page-4-3)

### G

get\_event() (in module fooltrader.api.event), [2](#page-5-1)  $get_kdata()$  (in module fooltrader.api.technical), [1](#page-4-3) get\_security\_list() (in module fooltrader.api.technical), [1](#page-4-3)  $get\_ticks()$  (in module fooltrader.api.technical), [2](#page-5-1)